Kyoto University's IIMC Magazine "Info!"

# 2019 No. 15

# **Contents**

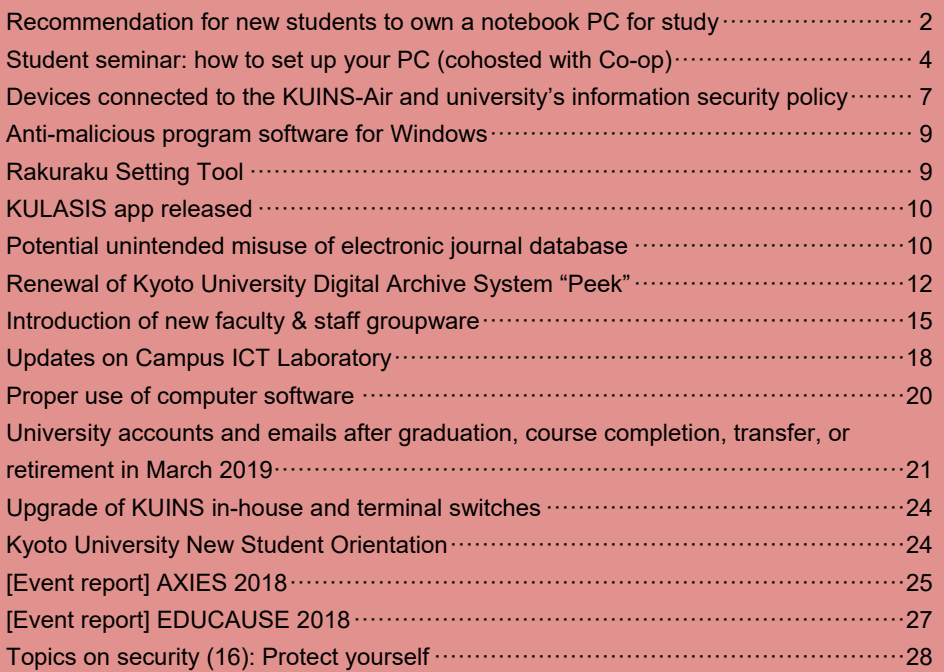

# **Recommendation for new students to own a notebook PC for study**

#### ■ Recommendation to own a notebook PC for liberal arts and sciences courses

In 2016, the ILAS adopted a new curriculum for its liberal arts and sciences courses. The new curriculum puts a focus on English, small-group ILAS seminars, and statistics. These courses require students to use online study environment, make presentations using PCs, and participate in seminars that use statistic software, so we recommend all first year students to own a notebook PC mainly for self-study purposes. Please note that this is just a recommendation, and students do not necessarily have to buy a PC.

#### **■ Recommended notebook PC specifications**

Based on the ILAS's request, IIMC has set recommended specifications for students' notebook PCs and released them to new students along with specific requests from each department or division. In setting specifications, we considered the following:

• Fitness to learning objectives and the campus learning environment

In classes, students are required not only to browse information but also to actively analyze data, write reports, and prepare for presentations. Thus, students should use a notebook PC with a keyboard, instead of a tablet without a keyboard. Students should also bring their PCs fully charged for a day's use because it is not realistic for the university to provide a large number of electric outlets for charging them.

● Prices

Notebook PCs lightweight enough for carrying around are usually higher priced than standard PCs. Thus, in setting recommended specifications, we tried to balance performance and price by selecting a decent display size and CPU power that are reasonable yet sufficient for study at the university. For memory, we specified a generous capacity suitable for study purposes. For office software, we recommend Microsoft Office, and we are glad to inform that students can buy an affordable Microsoft Office license for personal use via the Co-op as part of our comprehensive license agreement with Microsoft.

• Security

Since many students come to the campus by bicycle, we recommend SSD as external storage because it is shock-resistant and suitable for use in the campus where students frequently boot and close their notebook PCs. However, SSD is relatively expensive, so if you decide to buy less expensive HDD, keep in mind the said benefits of SSD in selecting a model. From a perspective of information security, we ask students to install antivirus software in their PCs. For those who already have PCs, we alert them not to use old software, such as older versions of OS that are no longer supported by their manufacturers.

The Kyoto University Co-op shops sell PCs that satisfy the recommended specifications for new students. The Co-op incorporates students' opinions in selecting models and also provides insurances as well as maintenance and repair services for students during their academic period.

#### **■ Notebook PC ownership ratio**

Every year, at the annual Kyoto University New Student Orientation, we conduct a survey asking new students whether they have notebook PCs. At the 2018 Orientation, approximately 98% of students answered that they either own or plan to purchase a PC. Among them, approximately 16% said that they are users of a Mac OS

computer and the rest Windows. Although this shows that the majority of students have notebook PCs, we need to give consideration to those without one.

## **■ Environment for notebook PCs**

IIMC is also making continuous efforts in creating a better environment for students to use their notebook PCs for study at the campus. For example, we have increased the number of access points for the campus Wi-Fi network (KUINS-Air) while installing a large-scale virtual desktop infrastructure (VDI) for the new educational computer system which has been in use since FY2018. With the VDI, students can now access the Linux environment via their notebook PCs. We also have introduced the NextCloud system that allows online sharing of files between educational terminals (including the VDI environment) and notebook PCs. In addition, we introduced TurnitIn, a cloud service that provides plagiarism prevention and grammatical check functions for English writing classes. The University Co-op provides a service that allows students to print reports by sending the data from their home to multifunction printers in a Co-op shop via network.

## ■ Promoting the effective use of notebook PCs

We recognize that the purchase of notebook PCs imposes no small economic burden on students and their families. Other universities that required all students to own a notebook PC are sometimes criticized by students that they purchased notebook PCs but had few opportunities to use them. Notebook PCs do have a potential to be a great supporting tool for students' academic lives, but that requires efforts on the part of faculty and staff members (e.g., use the learning support service PandA to distribute class materials and accept or return reports, prepare reference books in a form of e-books).

With the widespread use of smartphones, quite a few students use a PC at home for the first time after they enter the university. In addition, because there are many students who start boarding, how to build their computer skills is an issue. "The Practice of Basic Informatics" is one of the liberal arts and general education courses that helps students to learn necessary computer skills to pursue study at the university. We encourage more students to enroll in this course.

(Hajime Kita, Director of the IIMC, Professor of the ILAS)

# **Student seminar: how to set up your PC (cohosted with Co-op)**

## **■ Good news for helpless first years! University Co-op to hold seminars on PC setup and Microsoft Office**

On entering the university, students get more opportunities to use PCs for working on seminars and writing reports. However, not everybody is IT savvy, and some students may be operating a PC nervously, having no confidence in it at all. You may know someone like that, or you may be the one yourself.

But please be assured that the Co-op is holding seminars on PC setup and Microsoft Office for daunted students. In the PC setup seminars, students can learn how to set up a computer, security software, or Microsoft Office using their PCs. In the Microsoft Office seminars, you can learn various ways of using the software suite, from writing an email and creating a report with Word to processing data using Excel and to making a presentation using PowerPoint.

For details on these seminars, please refer to the Co-op's "Freshman support Web." http://www.s-coop.net/new\_comer/start-kyodai/

## ■ Attention, all students! Convenient information service for students **Information services that support your academic lives**

## **Learning commons**

There are multiple learning commons in the campus. The one in the library may be the most well-known, but the one in the south building of the ACCMS is also a good place to study with your notebook PCs. If you have questions about your computer, you can ask TAs in the open space laboratory (OSL).

#### **eduroam**

eduroam is a system that allows users of partner education and research institutions such as universities to obtain Wi-Fi Internet connectivity at any participating institution. While the KUINS-Air allows members of Kyoto University to get the Wi-Fi connection in the campus, eduroam allows them to use the Wi-Fi network in other education and research institutions in Japan and abroad, which means that when they visit other universities to study or present research findings, they can access the Internet via eduroam's Wi-Fi access points. Advance application is required in using eduroam, so check out the site below for how to use and apply for the system.

http://www.iimc.kyoto-u.ac.jp/ja/services/kuins/wifi/use/eduroam.html

# **"Ninety-eight percent of students own a smartphone" (excerpt from survey results on PC/smartphone use at Kyoto University New Student Orientation)**

Students have many opportunities to use PCs in the classes. At the same time, smartphones have become an integral part of their school lives. Now, let's review the results of the new student survey we conducted in the 2018 Kyoto University New Student Orientation (survey participants: 2,364).

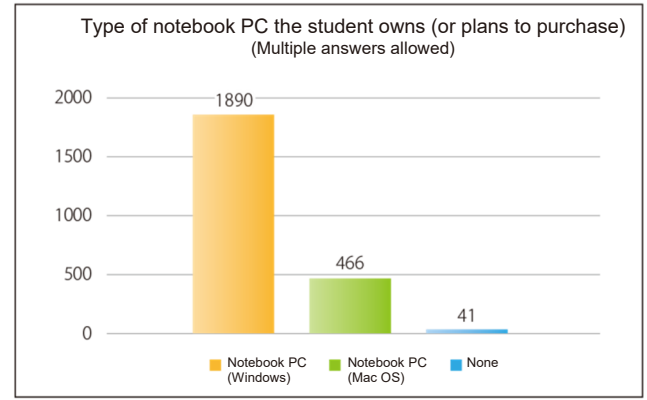

The chart shows that many new students already have (or will have) notebook PCs at the time of entering the university. The majority of the students own a Windows PC, but there are also many Mac machine owners.

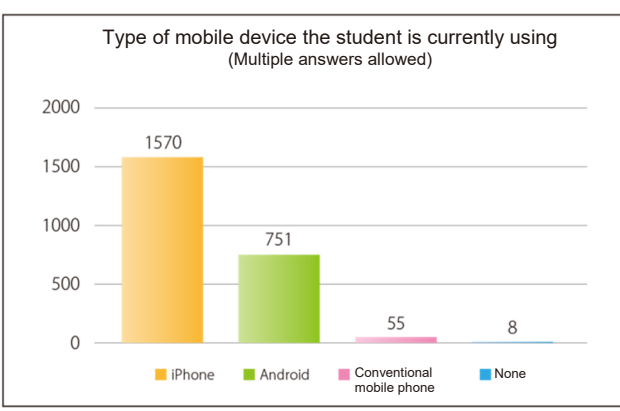

The chart shows that iPhones are the most popular among new students, followed by Android devices (about half the ownership rate of iPhone). Considering that the number of valid responses to this question was 2,350, more than 99% of new students owned smartphones at the time of entering the university.

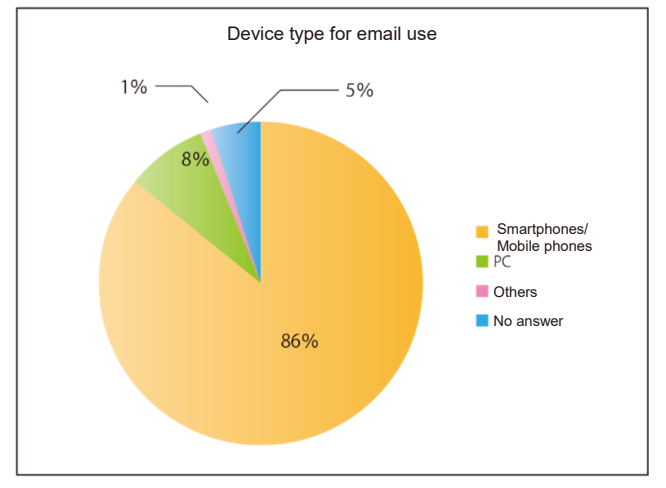

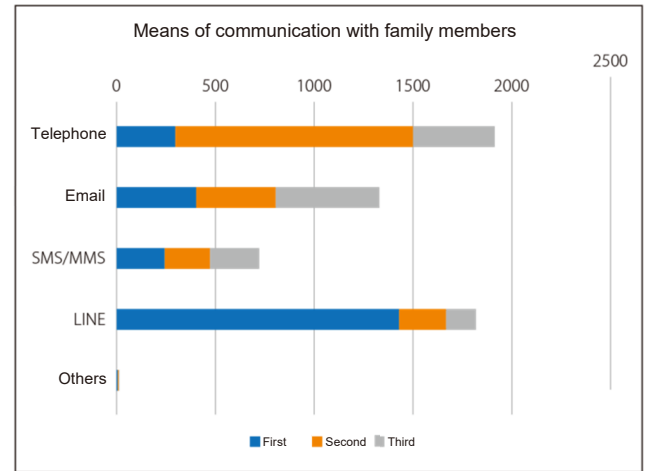

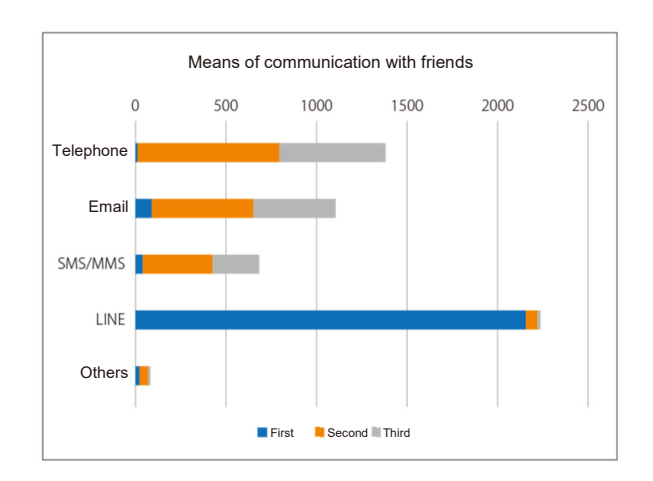

As expected, the most popular means of communication with family members and friends was LINE. The percentage of use of telephone, email, and SMS is higher in communication with family members than in communication with friends.

Do you find these results similar to your feeling of reality? Did the faculty and staff members know this reality? We recognize that smartphones are at the center of students' lives. However, considering that the faculty and staff members usually work with computers, some gap might arise in between. To build a better campus information environment, we need to keep constructive communication.

(Yoshitaka Morimura, Program-Specific Associate Professor, IT Planning Office, IIMC)

# **Devices connected to the KUINS-Air and university's information security policy**

The KUINS-Air is a convenient wireless LAN service available across the campus. IIMC encourages all students to leverage this service for their study.

# **■ KUINS-Air and information security**

Needless to say, the KUINS-Air is part of KUINS. The KUINS network is protected by security surveillance equipment installed in connection points on and off campus. The equipment will respond to information security incidents 24/7/365.

## ■ How a device connected to the KUINS-Air responds to information security incidents

When a communication that may represent an information security incident (e.g., virus infection, P2P file transfer via the public network) is observed from a device connected to the KUINS-Air, the Information Network Risk Management Committee requests the department to which the university ID (ECS-ID/SPS-ID) user who has connected to the KUINS-Air belongs to confirm security conditions. The department, in turn, confirms the security of the device or ID and reports the result to the committee.

## ■ **Follow the anti-malicious program guideline to protect yourself.**

Kyoto University has developed the Guideline for Measures against Invasion by Malicious Programs to fight against threats such as viruses. Any device connected to the KUINS-Air must comply with the guideline to ensure the security of the network.

## [Excerpt from the guideline]

2. The information system technical staff member of the department controlling user terminals (excluding information systems not provided by the university) shall implement the following anti-malicious program measures for user terminals (excluding information systems not provided by the university):

- (1) If an anti-malicious program software (software to protect information systems from virus, spy ware, Trojan horse, worm, bot, route kit, and other malicious programs) is available, such software shall be installed and run on the information system in accordance with the agreement with the provider of the software.
- (2) The anti-malicious program software and the malicious program definition file used by such software shall continually be updated.
- (3) When new software is installed, the scan function of the anti-malicious program software shall be run to confirm that the new software does not contain malicious programs. The scan function shall also be run periodically to check for invasion by any malicious program.
- (4) The information system technical staff member of the department shall pay close attention to the release of information on security vulnerability of the computer system and security update programs. When a security update program is released, it shall always be installed on the computer system.
- (5) Upon receipt of instruction from the chief of the IIMC, the information system technical staff member shall implement anti-malicious program measures for the relevant information system in accordance with such instruction.
- (6) No software inappropriate for educational/research activities and any other activities of the University shall be installed.
- (7) Software of unknown origin shall not be installed, either.

(8) The information system technical staff member of the department shall monitor and control software installed on a user terminal used by more than one person who belongs to the department.

## (snip)

- 4. Each user or the like shall take the following anti-malicious program measures:
	- (1) If the user or the like uses any information system not provided by the university as a user terminal to connect to the campus-wide Information System or a Specific Department Information System, he/she shall check to ensure that anti-malicious program measures equivalent to those listed in Paragraph 2 of this guideline are implemented for such user terminal.

(Security Measures Team, Information Infrastructure Division, Planning and Information Management Department)

# **Anti-malicious program software for Windows**

The Guideline for Measures against Invasion by Malicious Programs stipulates that all user terminals must have anti-malicious program software installed.

We used to recommend installing paid anti-malicious program software, but for devices with Windows 8.1, 10, or later, we now regard they have installed an anti-malicious program software if the Windows Defender function is activated and running.

For devices with Windows 7, please continue to install paid anti-malicious program software based on the user agreement.

(Security Measures Team, Information Infrastructure Division, Planning and Information Management Department)

# **Rakuraku Setting Tool**

The Kyodai Rakuraku Setting Tool allows users of Mac OS machines, iPhones, and iPads to configure their Apple devices to use the university wireless LAN, university email accounts, and VPN (\*1). By just accessing the URL below and inputting your ID and email address, the tool will automatically set up your Apple device.

For students (ECS-ID) https://u.kyoto-u.jp/raku2ecs For faculty and staff members (SPS-ID) https://u.kyoto-u.jp/raku2sps

\*1: VPN (virtual private network) is a mechanism to access the services limited to campus from external networks such as home or business travel destinations. By using VPN, you can securely access these services as if you are connected to the campus network.

(Takaaki Komura, Director of the System Design Division, IT Planning Office, IIMC)

# **KULASIS app released**

We released the KULASIS app last November. With this app in your smartphones, you can quickly check information such as report deadlines and class cancellations for a fraction of the time during a break or on the way to campus.

It's a must-have app for all students.

## ■ **Download KULASIS app**

It requires iOS 9.0 or later, or Android Ver. 6 or later. App Store (iOS) Google Play (Android)

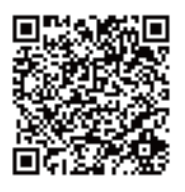

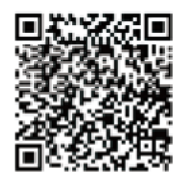

## ■ Functions of KULASIS app

## **1. Push notifications**

Messages appear on the lock screen of your smartphones. The information to be notified includes the student calls, class cancellations, class materials, class communications, and report assignments.

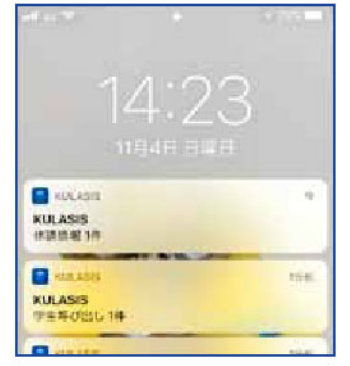

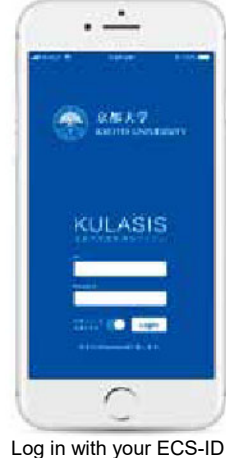

# **2. Announcements**

You can check information such as student calls and schedule changes of enrolled courses. You can see image files with your smartphones as well.

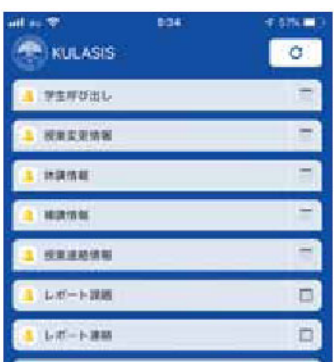

#### **3. Schedule**

From the Schedule menu, you can check the syllabus and class support information such as class communications and materials.

When the faculty member updates class materials or other information, the New icon will appear on the schedule page. By tapping the course name, you can jump to the corresponding Class Support page and check the updated information.

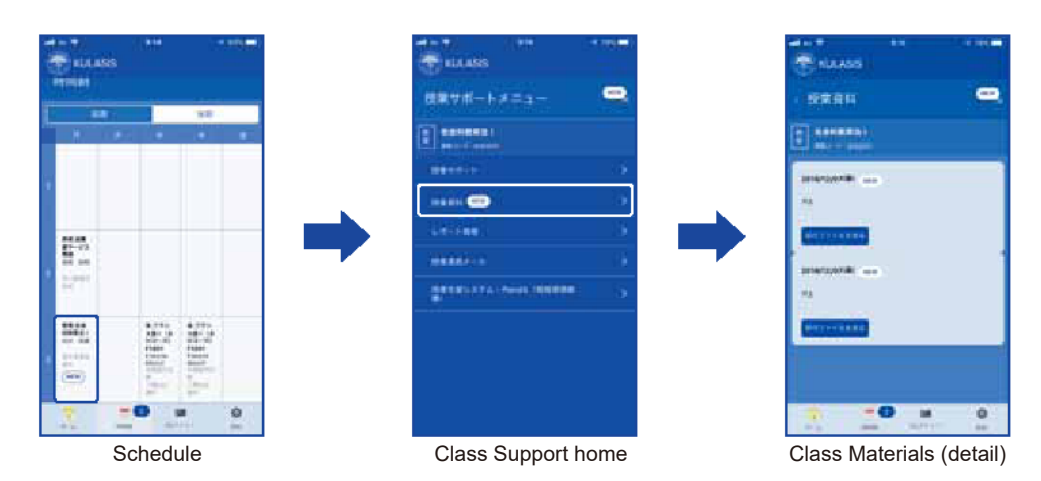

(Educational Information Promotion Office, Educational Planning Division, Education Promotion and Student Support Department)